## Decrease Page Margins

When you're printing a document, change the margins so you can get more text on each page! It's as easy as 1. 2. 3.

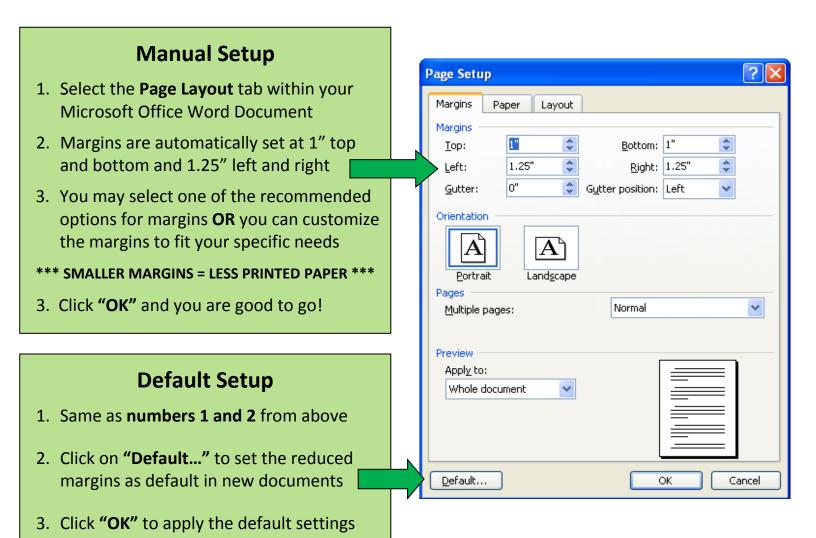

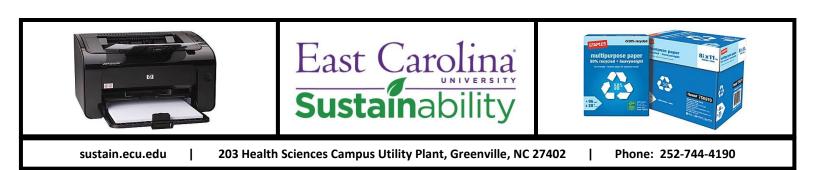